# InterACt

a Tool for Unit Test based Integration of Component-based Software Systems

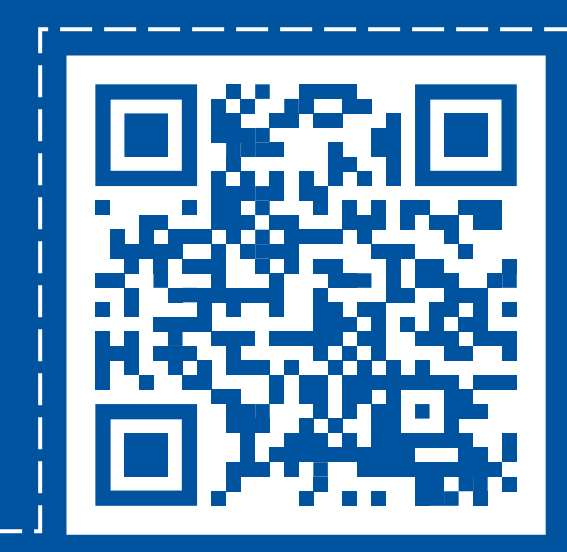

(GitHub)

Nils Wild wild@swc.rwth-aachen.de

Horst Lichter lichter@swc.rwth-aachen.de

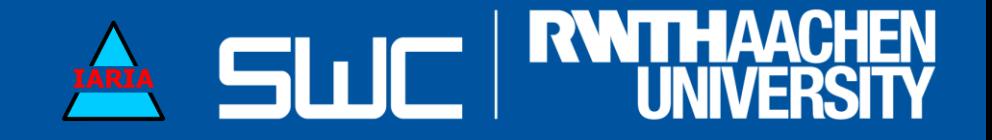

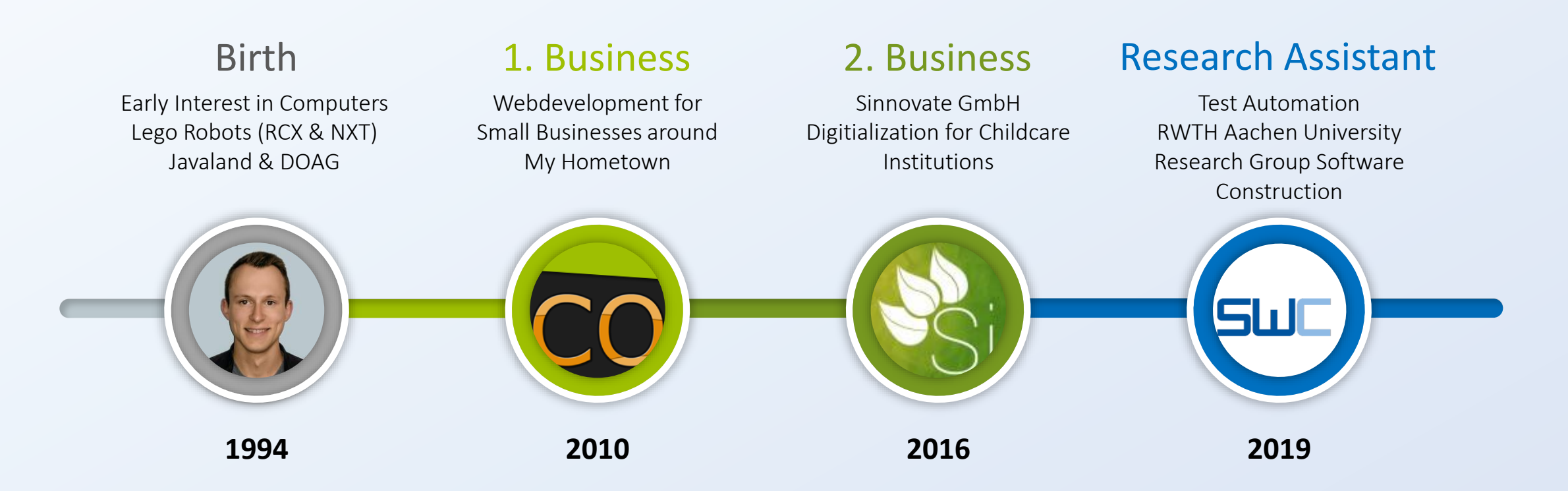

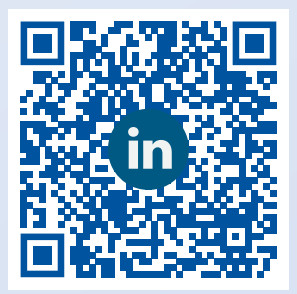

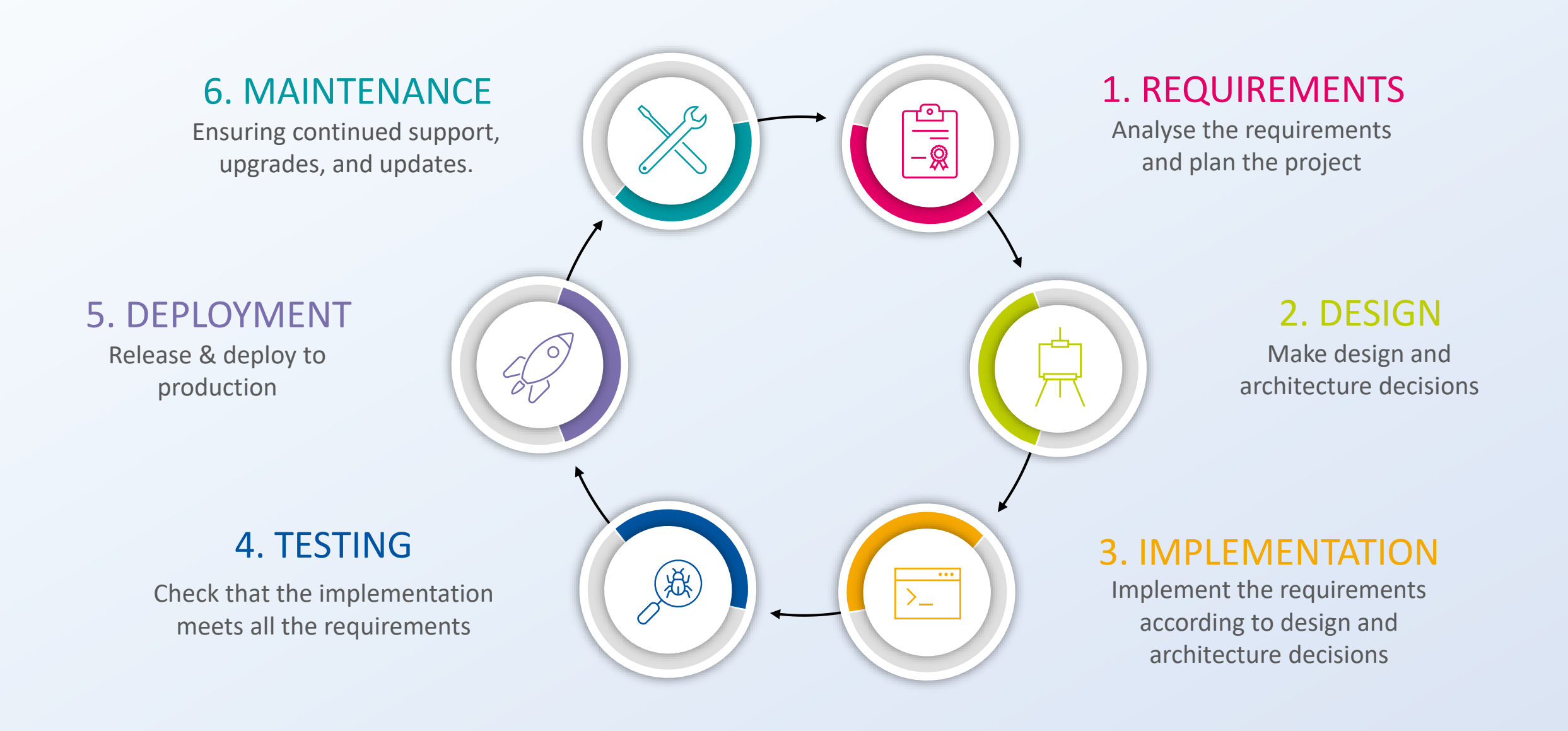

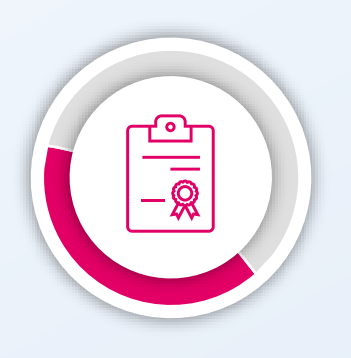

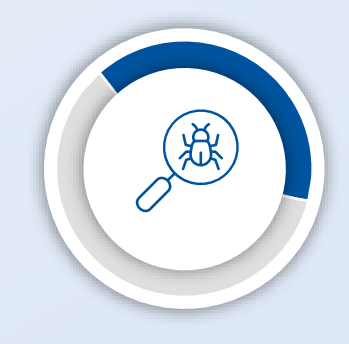

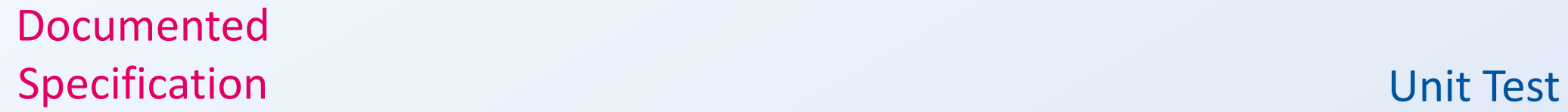

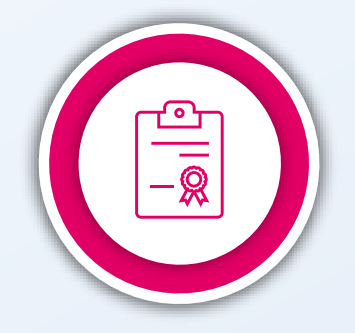

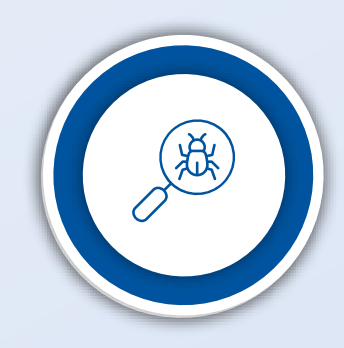

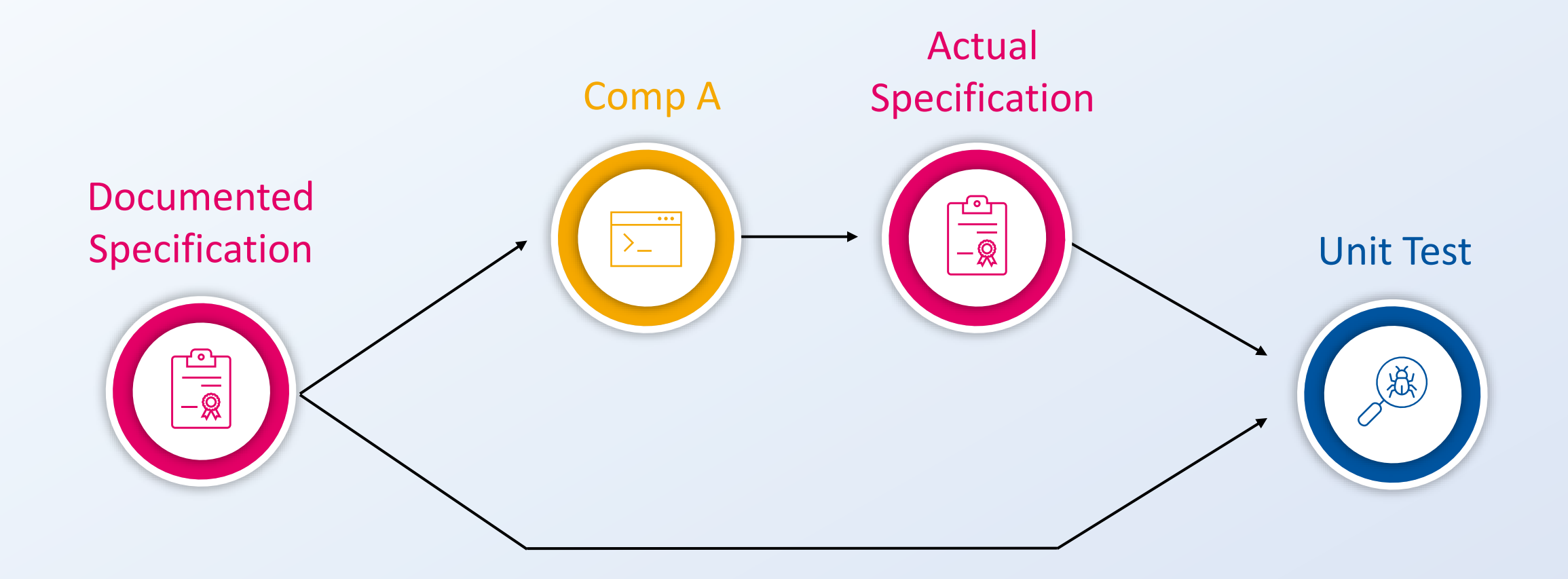

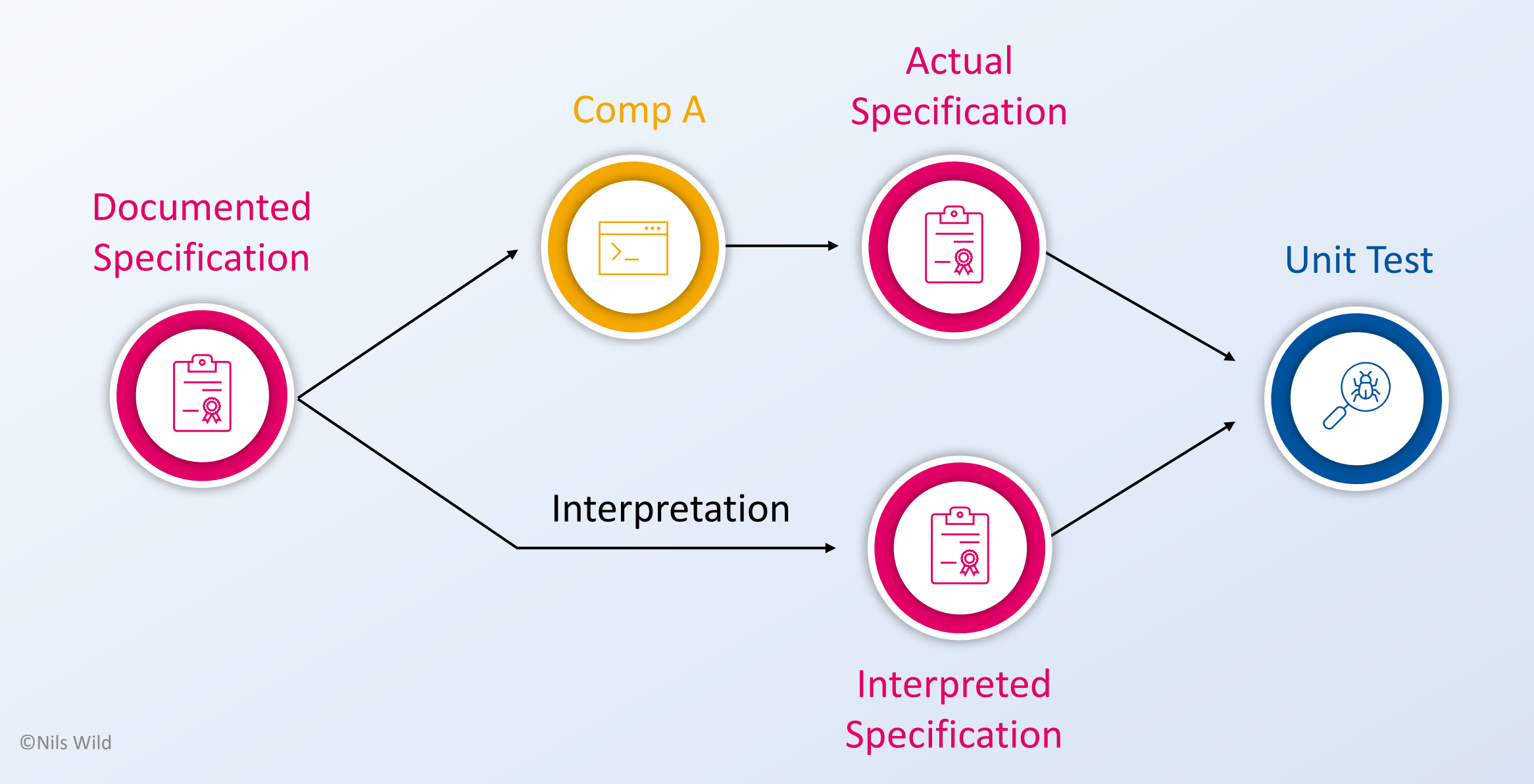

### **Comp A**

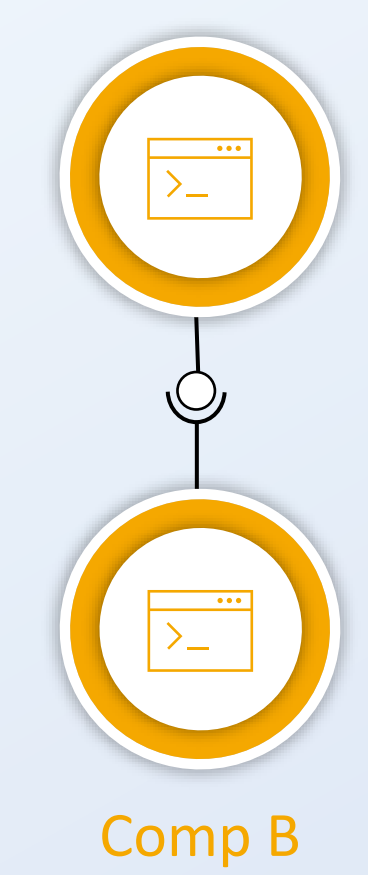

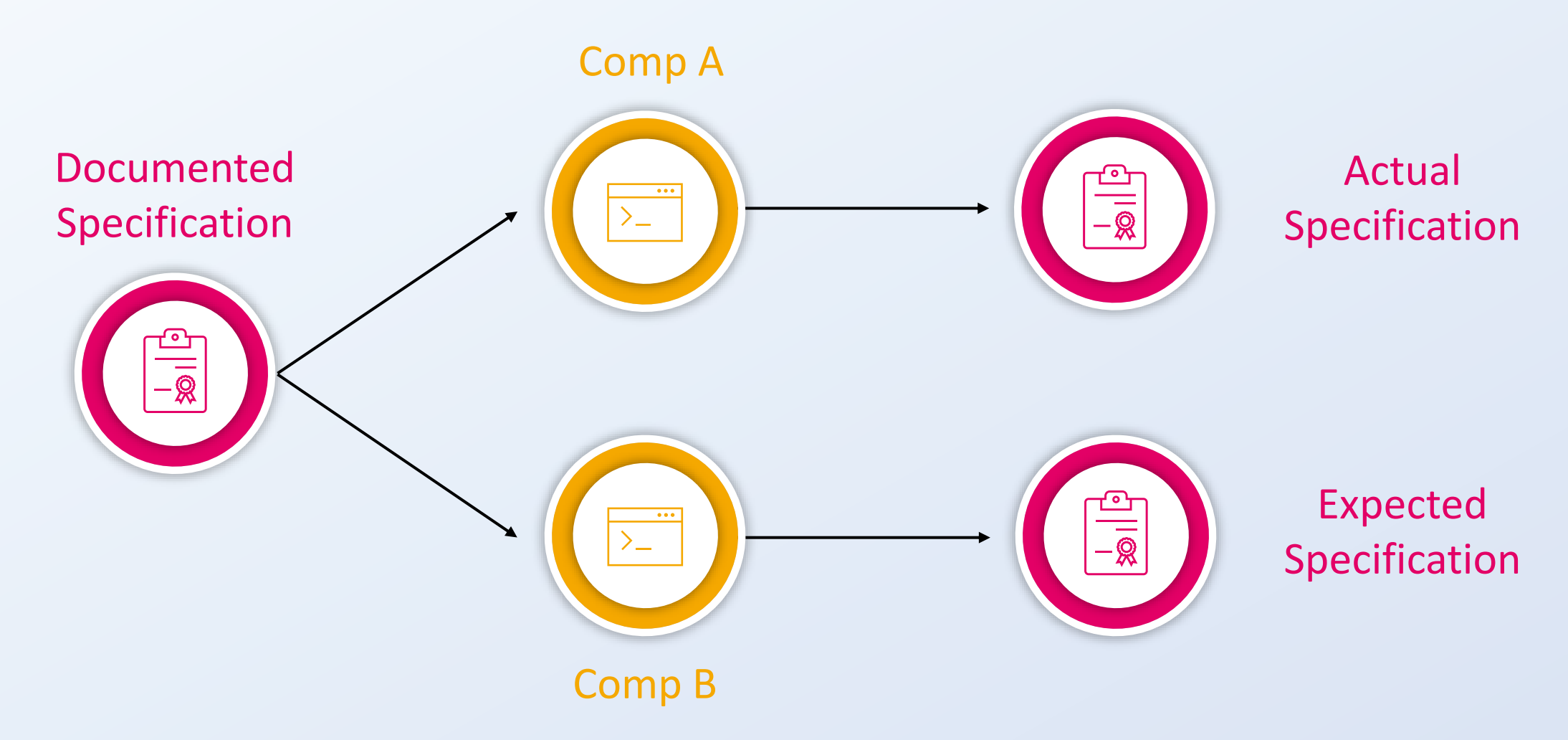

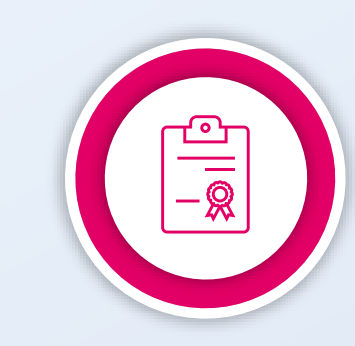

Actual Specification

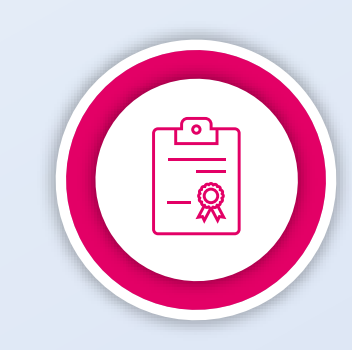

Expected Specification

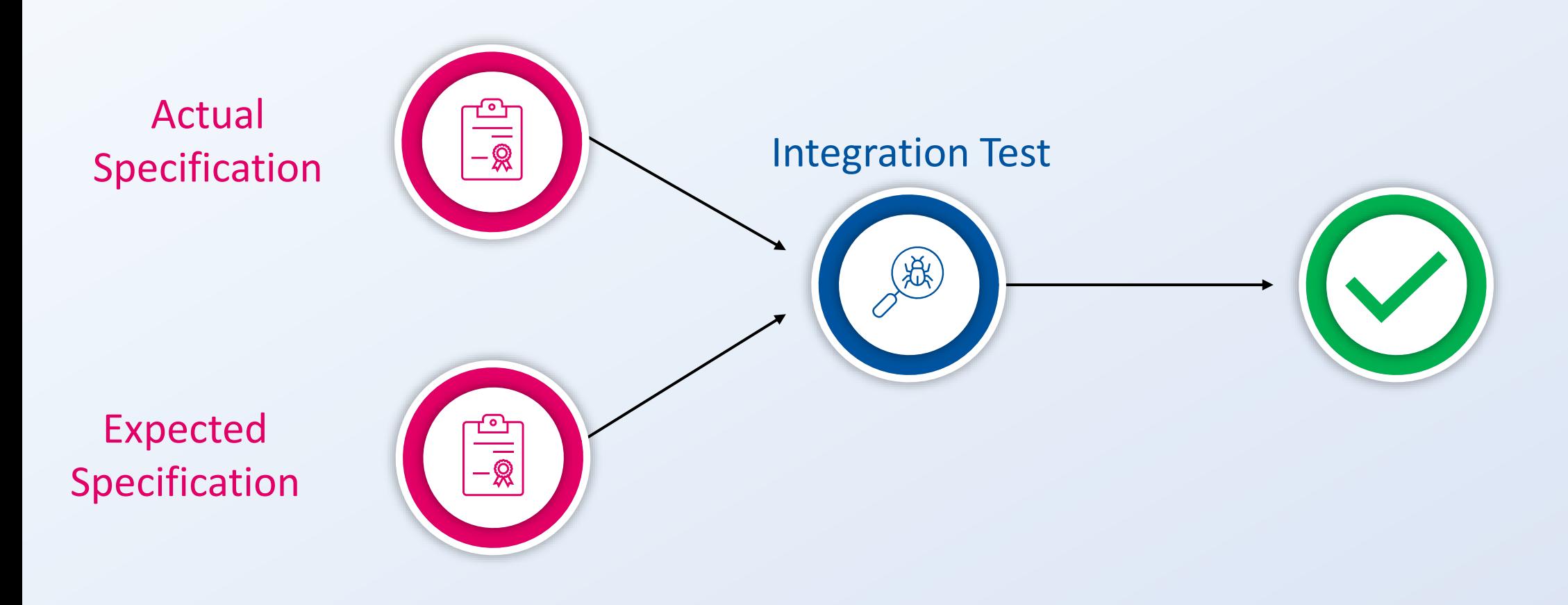

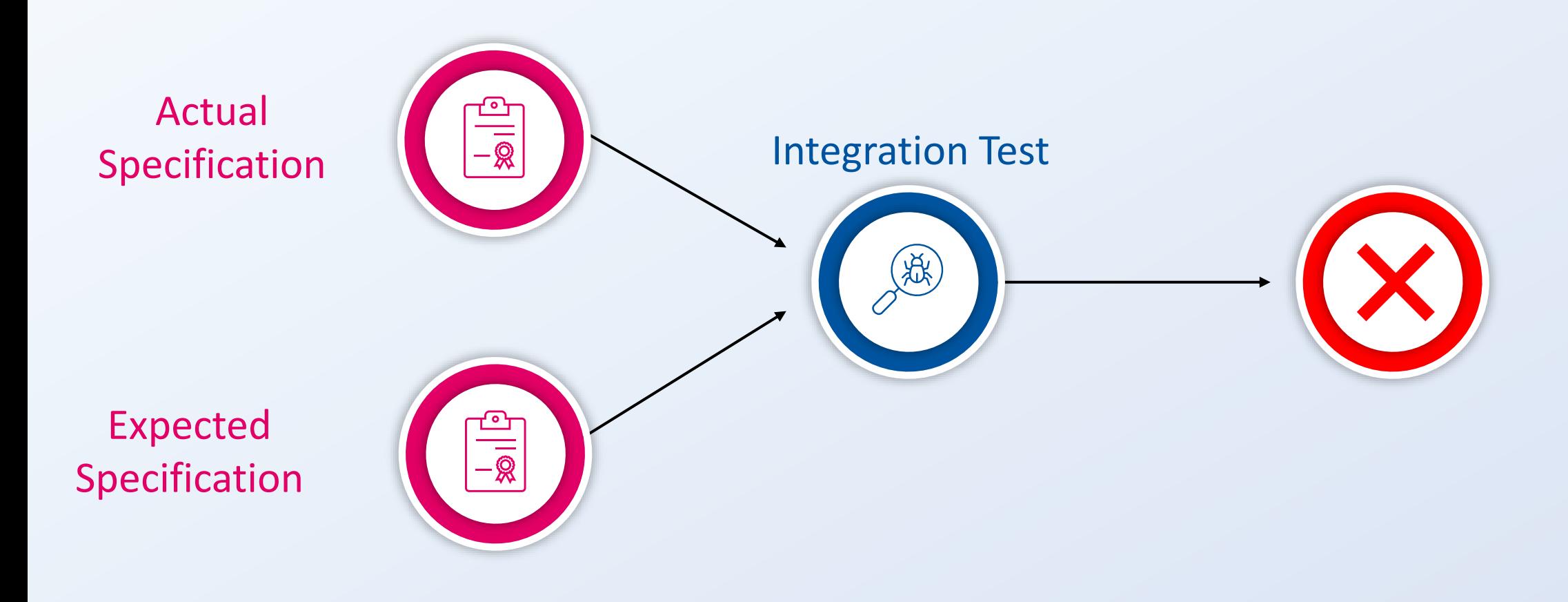

## Automated Iterative Integration Testing based on Unit Test Cases

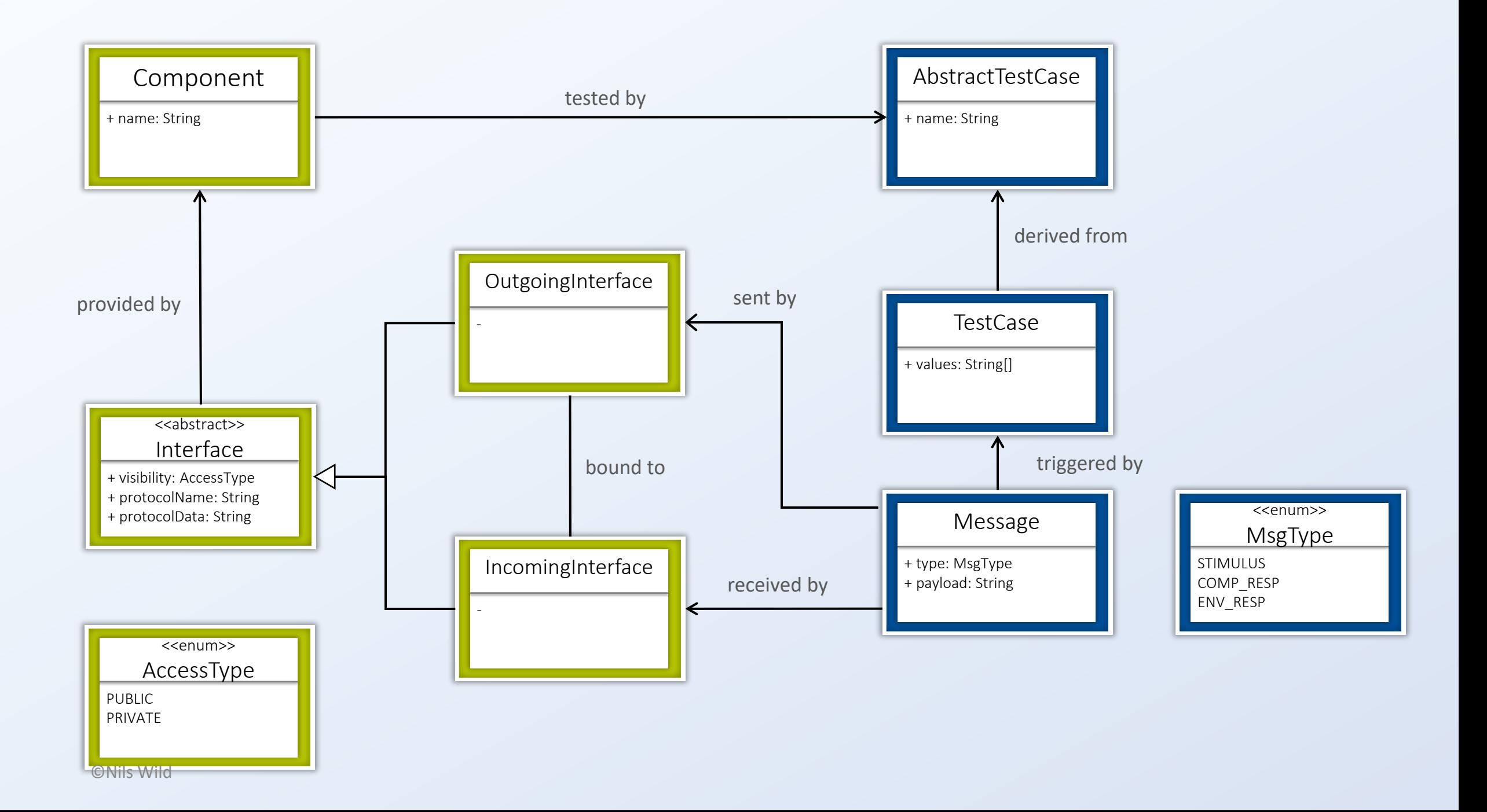

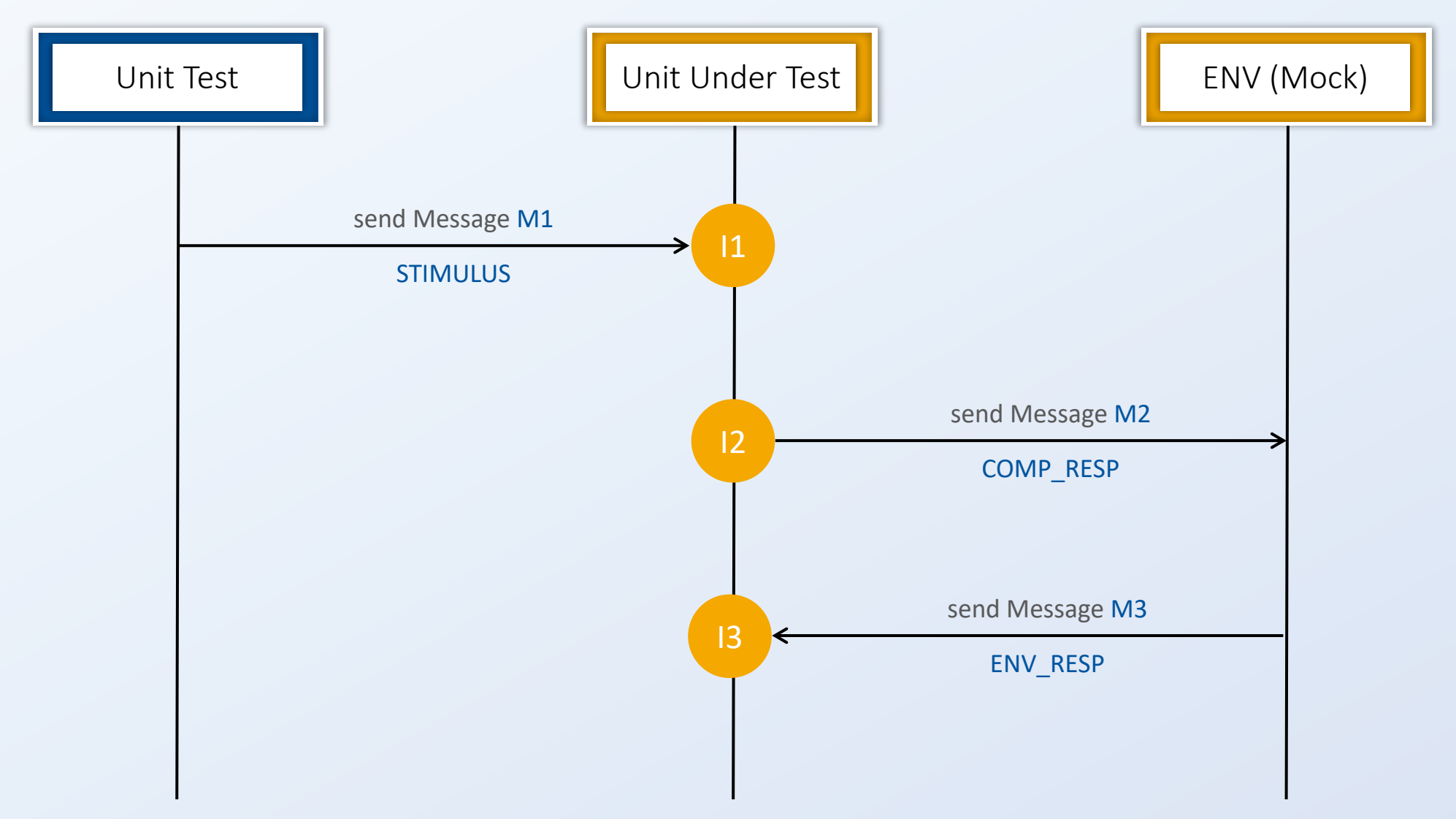

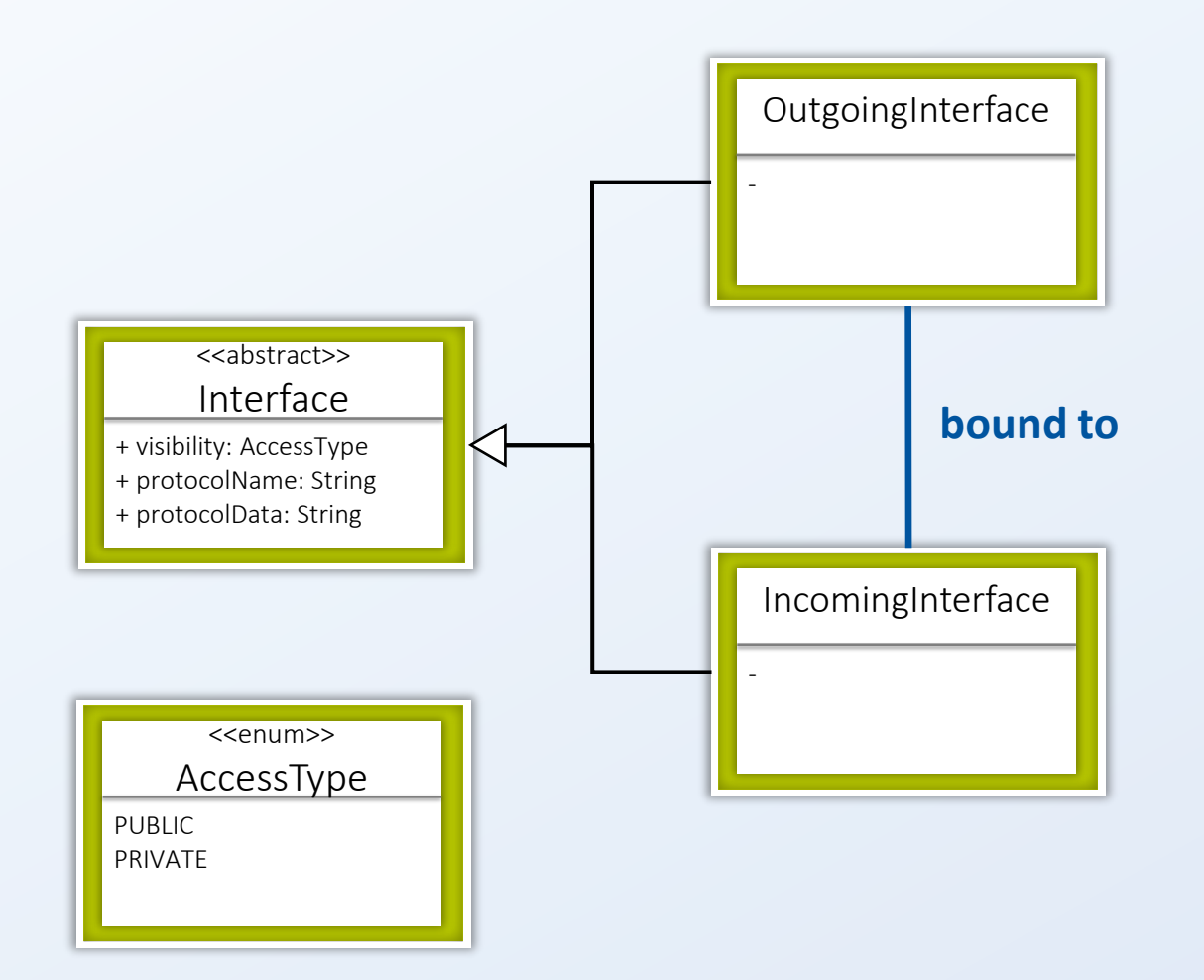

#### Interpretation Faults

Missing Function Fault\* Extra Function Fault\* Test Gap

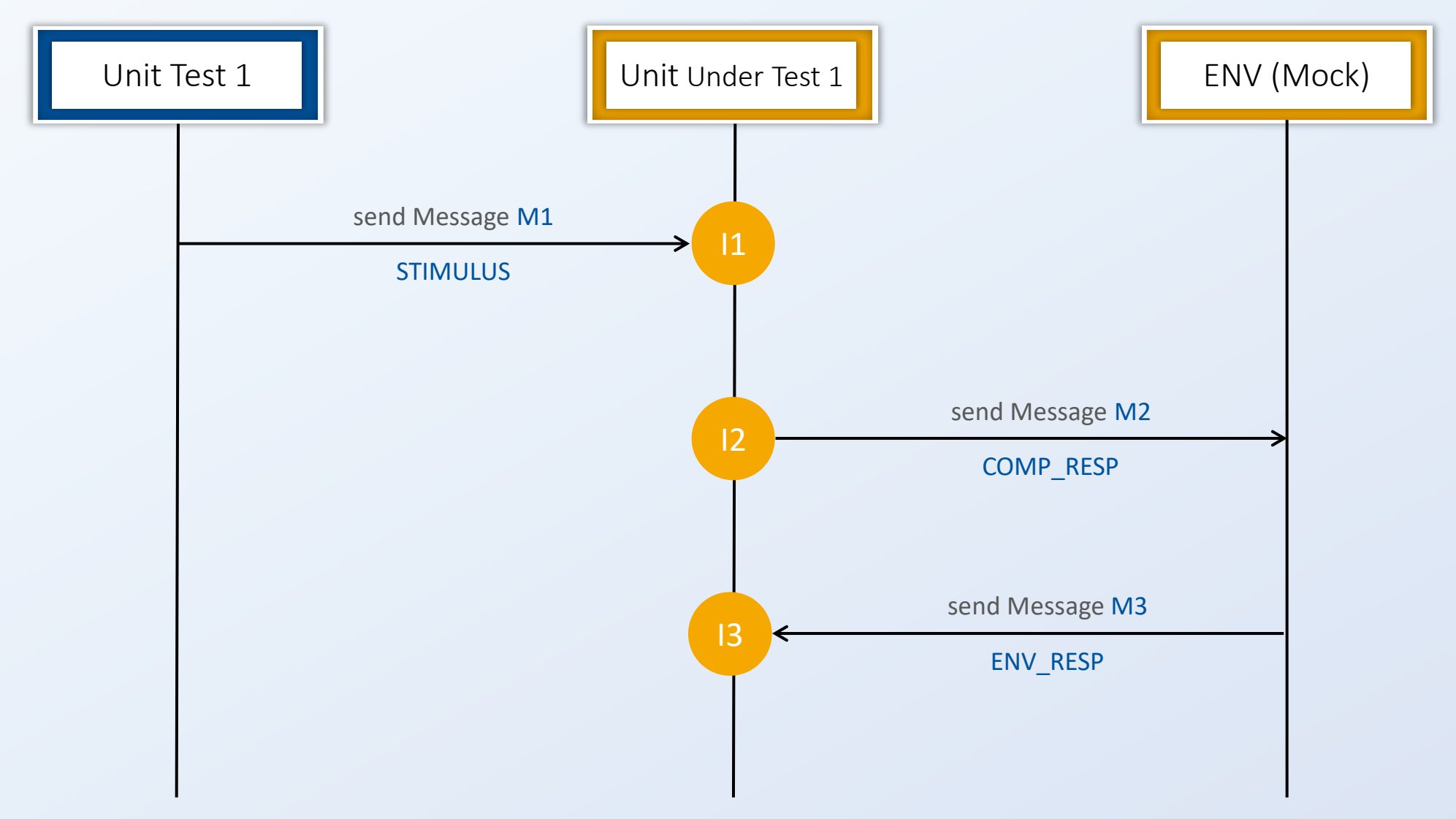

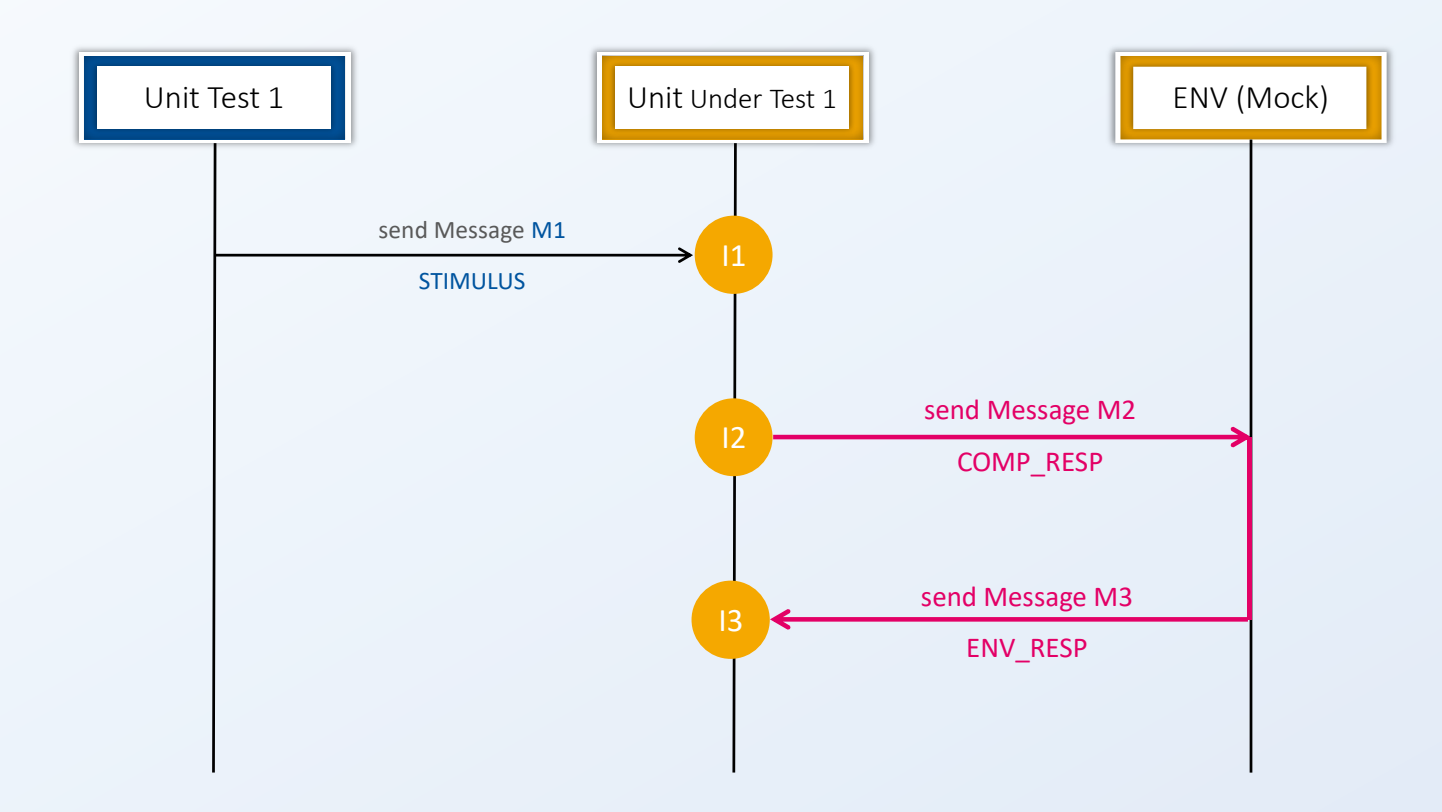

#### Expected Specification

When a message like M2 is sent to the environment, a message like M3 is expected as response with respect to the unit test's expectations.

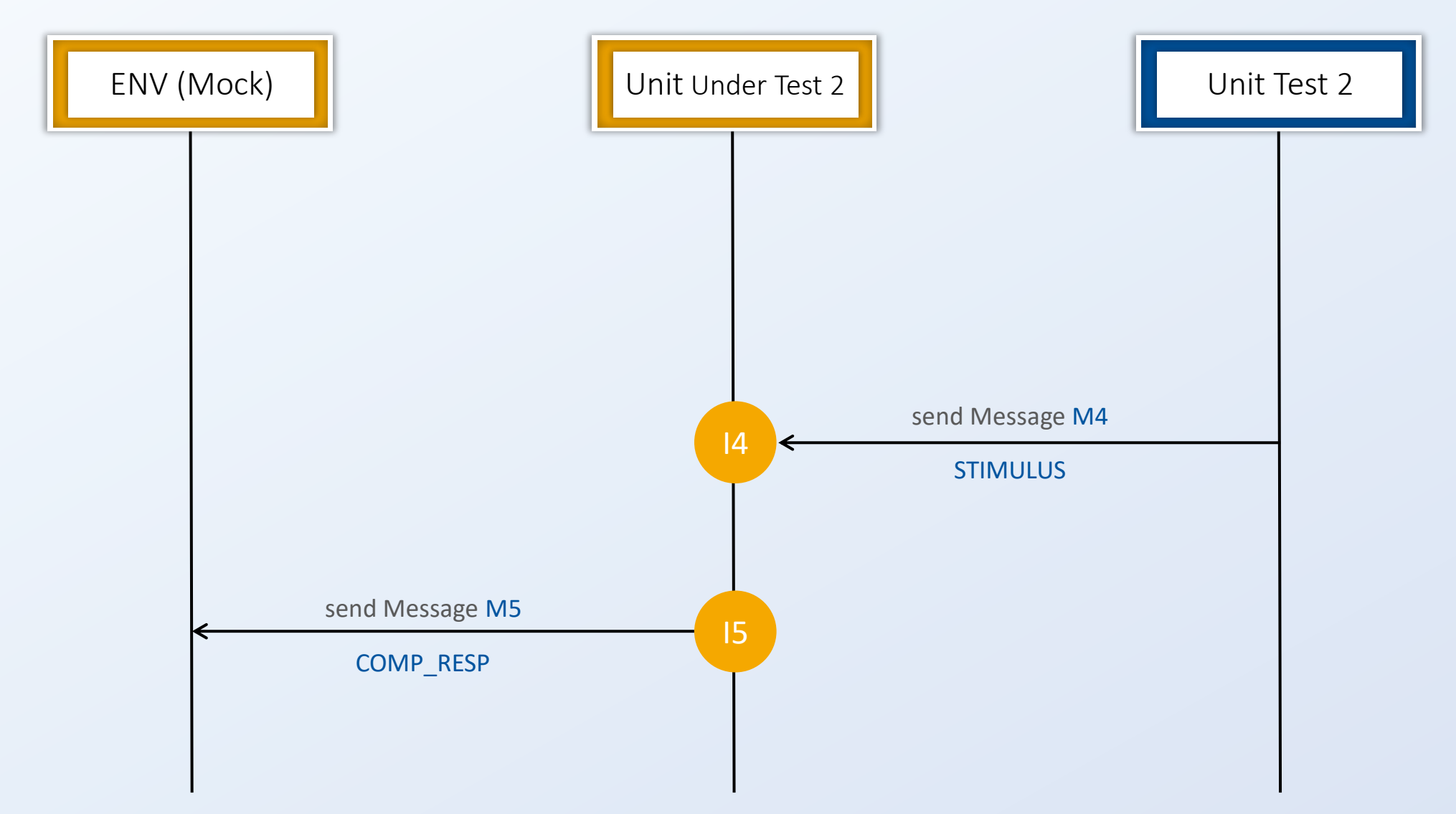

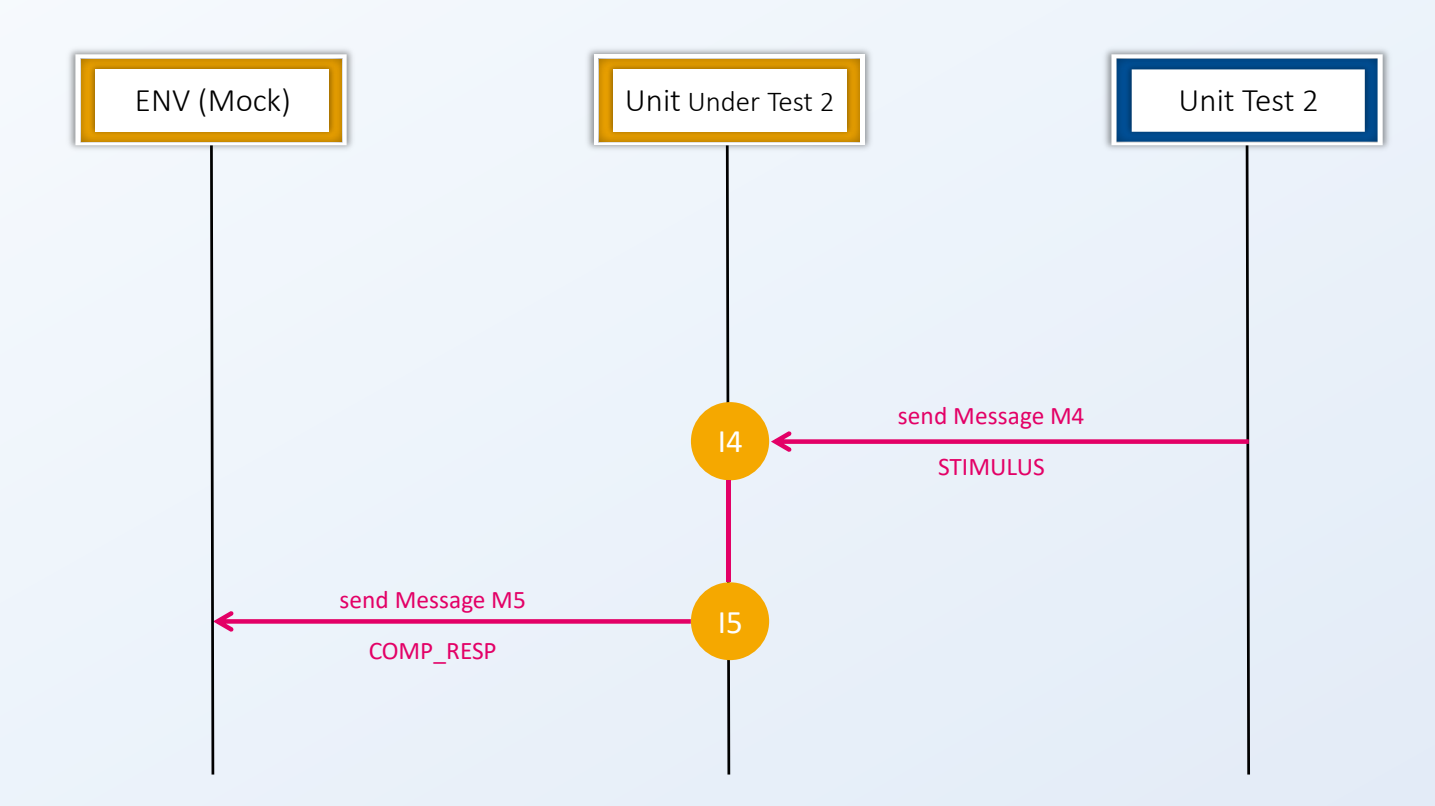

#### Actual Specification

When a message like M4 - with respect to the units behavior - is received, a message like M5 is sent with respect to the unit test's expectations.

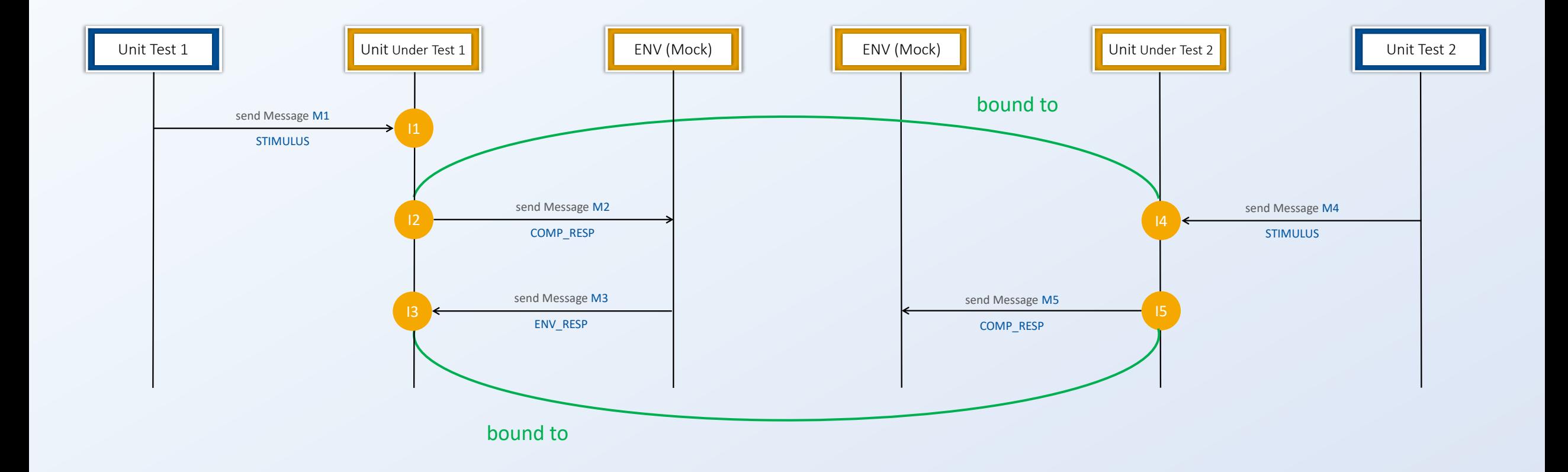

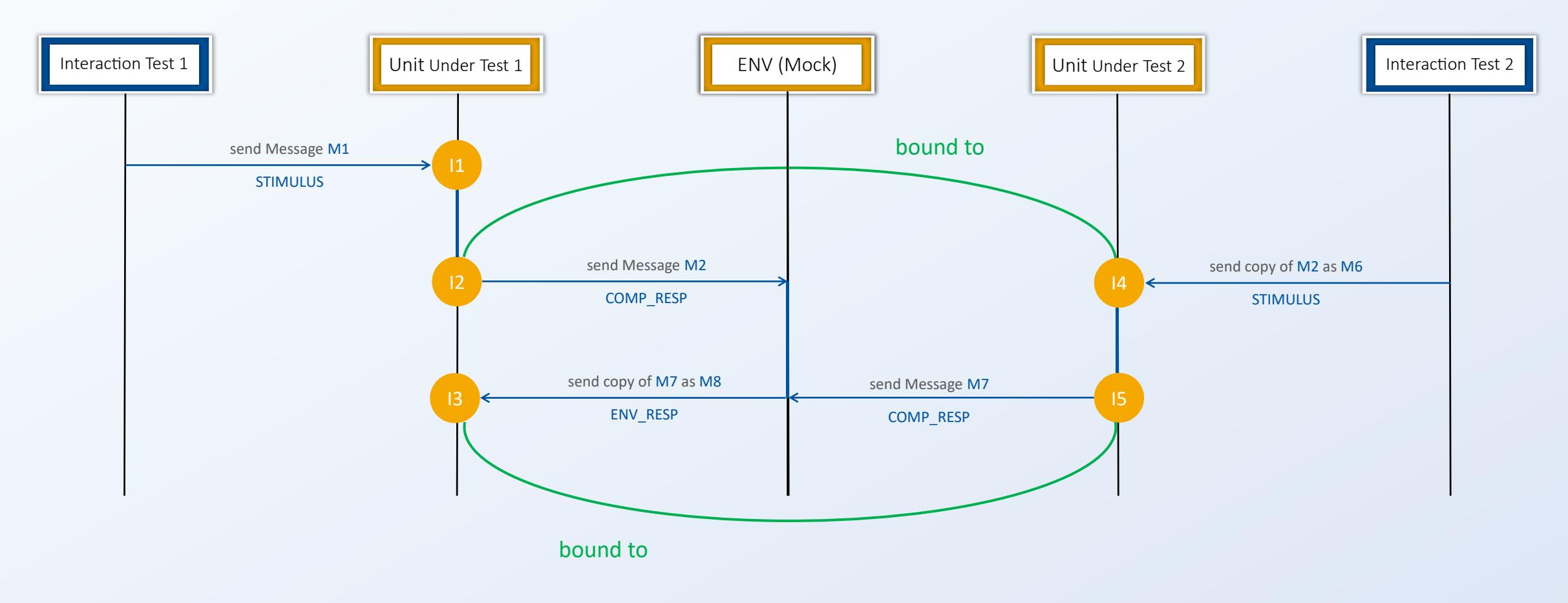

#### Interpretation Faults

Wrong Function Fault\* Test Gap

### Miscoded Call Faults

#### Interface Faults\*

Missing Call Fault\* Test Gap

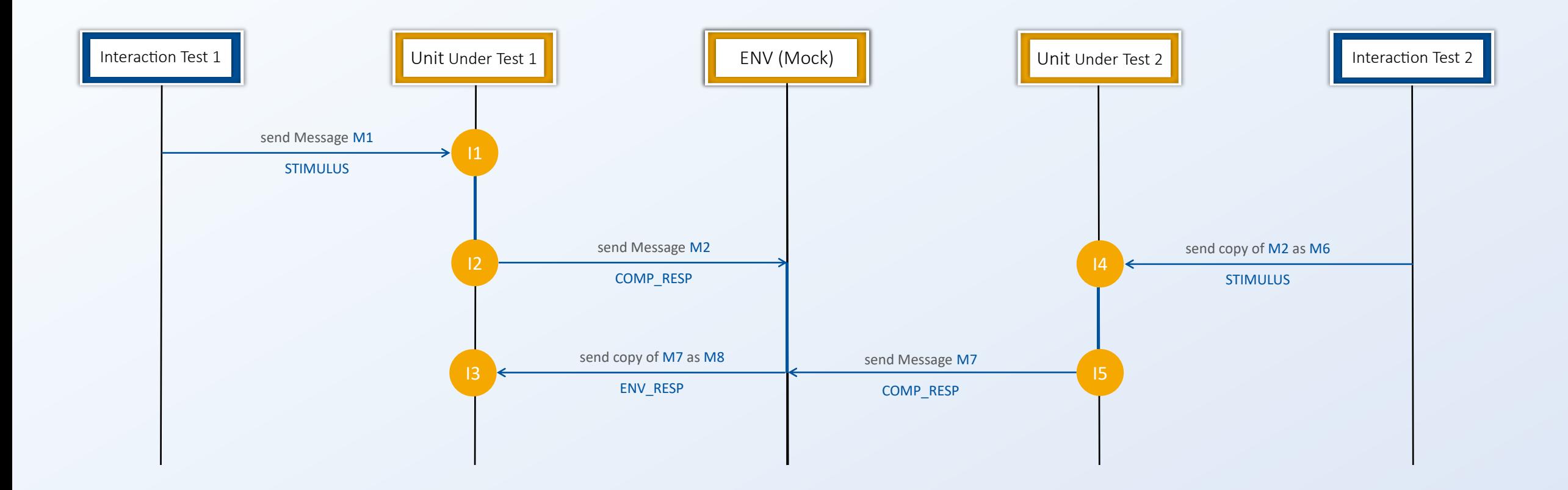

#### Interpretation Faults

Wrong Function Fault\* Test Gap

## Miscoded Call Faults

Missing Call Fault\* Test Gap

## Interface Faults\*

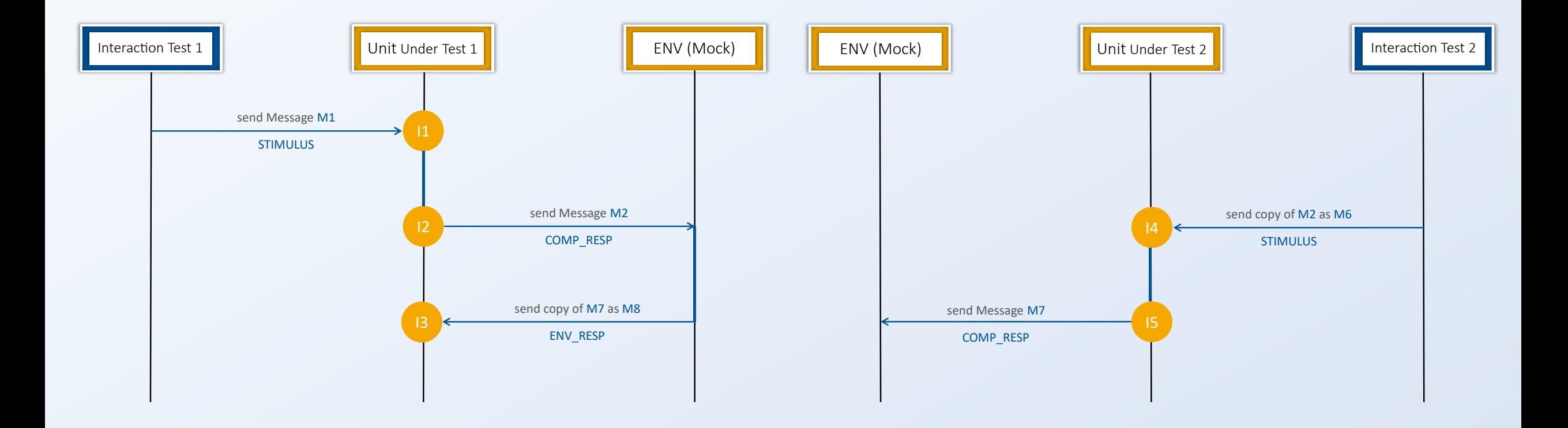

InterACt

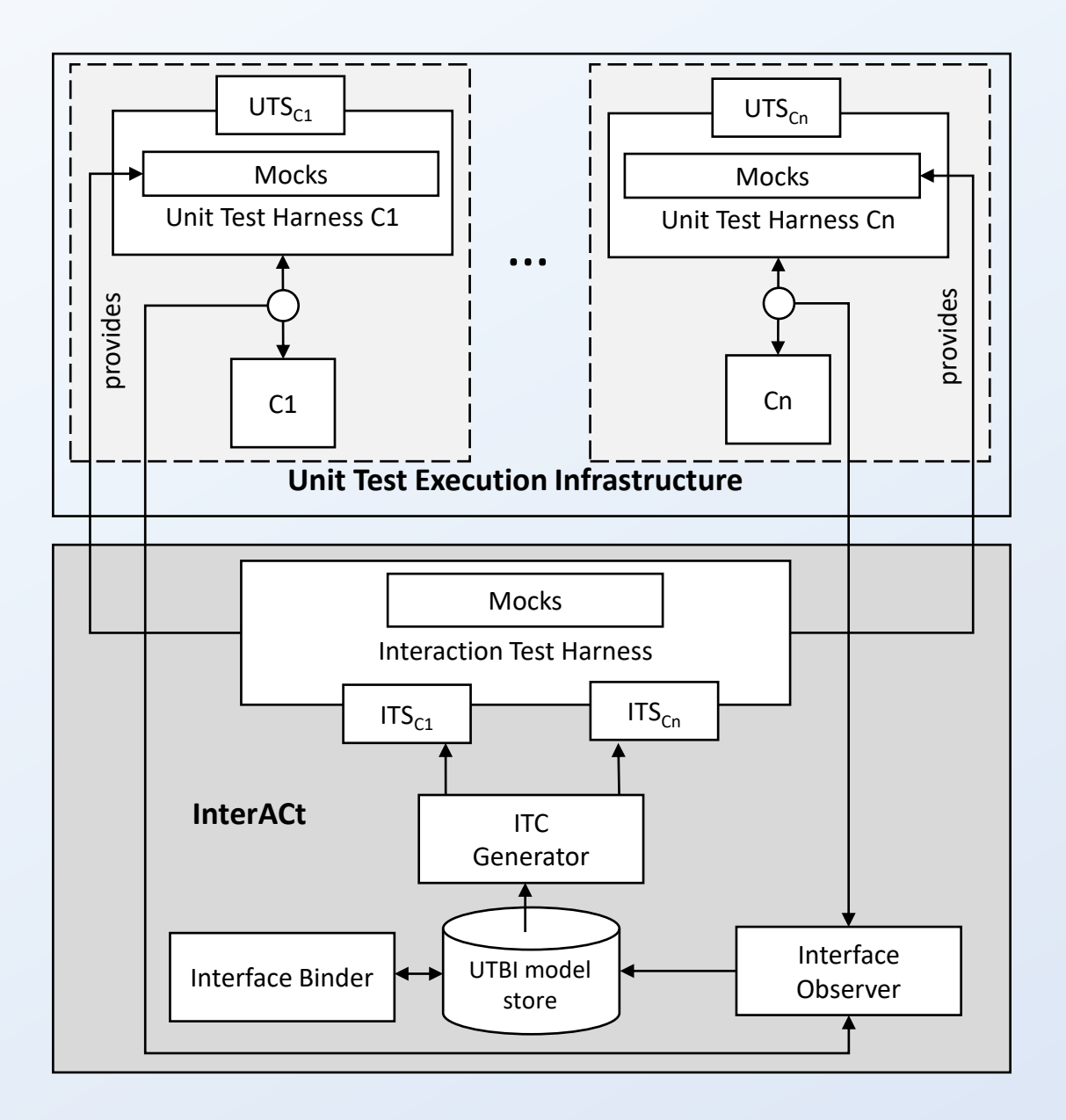

@SpringBootTest(webEnvironment = SpringBootTest.WebEnvironment.RANDOM\_PORT) @Import(InterACtObserverConfig.class) public class MyUnitTestClass {

#### @InterACtTest

…

@CsvSource("Stimulus,MockResponse,AnotherMockResponse,ExpectedValue") void aUnitTest(

> @AggregateWith(StimulusAggregator.class) Type stimulus, @AggregateWith(MockAggregator.class) Type response1, @AggregateWith(MockAggregator.class) Type response2, SimpleType expectedValue

) {

}

...

#### Run the Unit Tests

Store the Components Behavior

Extract the Expectations

Search for Paths matching the Expectations

Generate Validation Plans

Execute Interaction **Tests** 

}

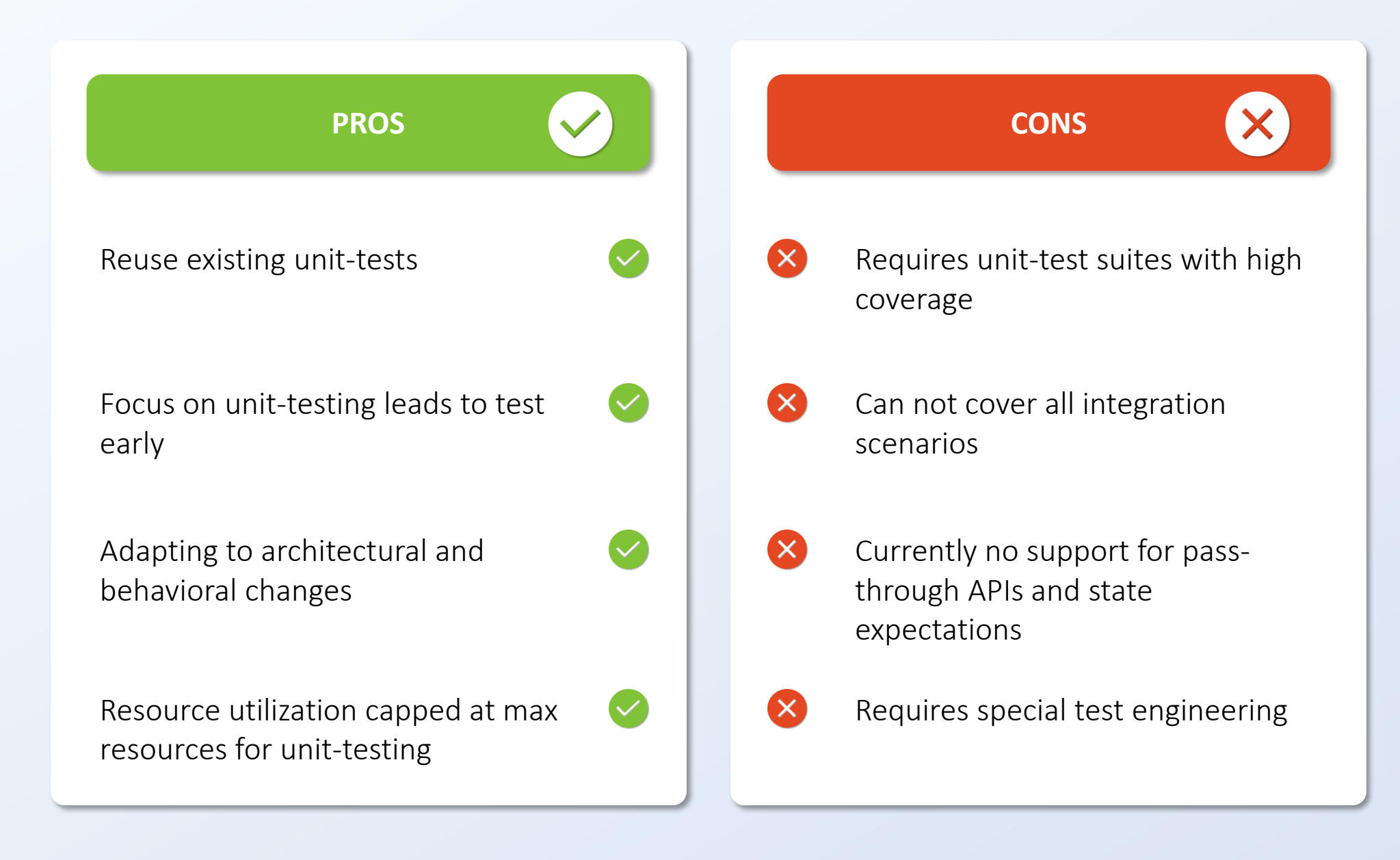